## **GammaLib - Bug #1717**

## **Python segfault during GFilename.is\_fits() using OpenMP**

02/28/2016 12:35 PM - Mayer Michael

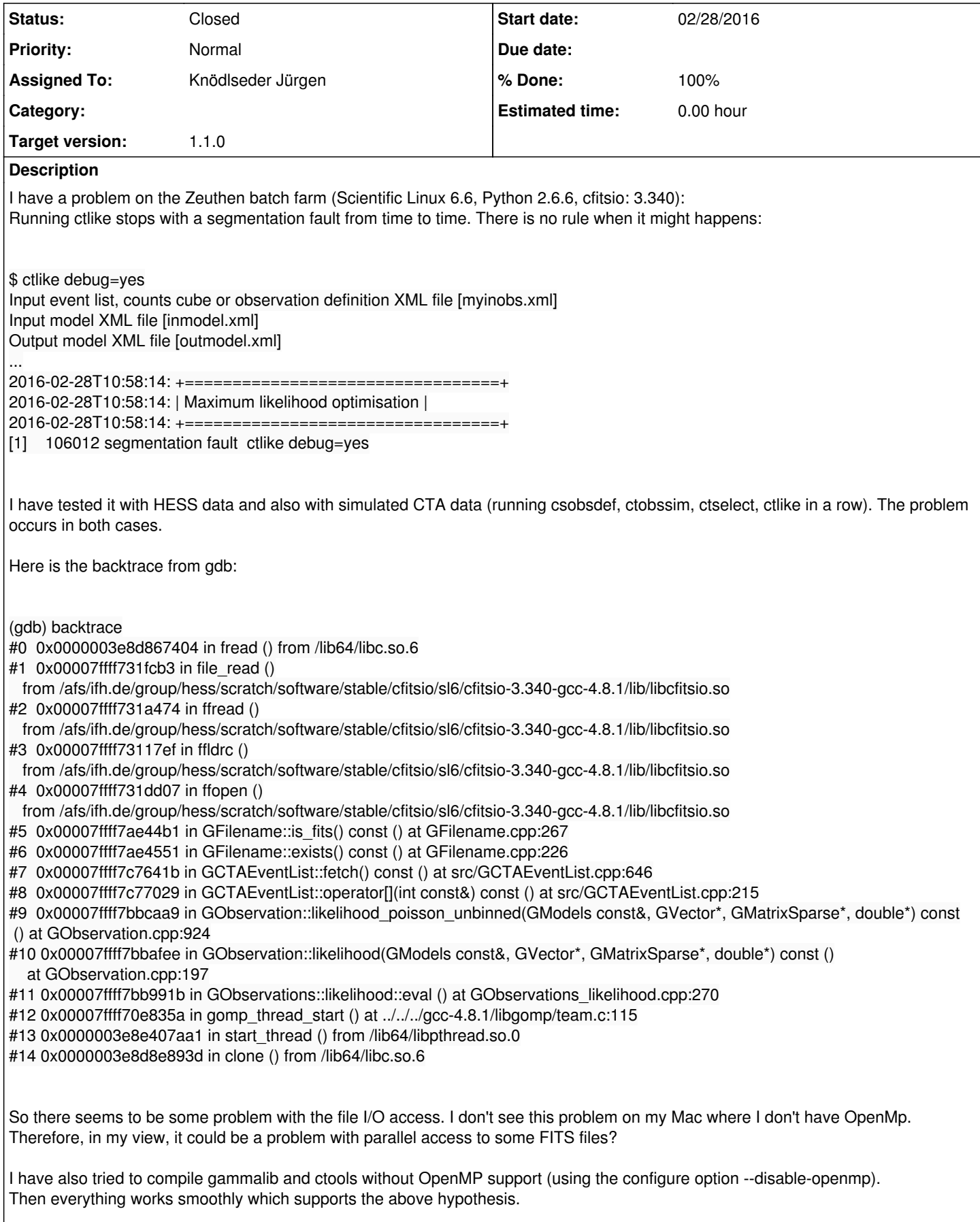

I also have the feeling that the larger the observation container, the more likely the code will fail. Could someone reproduce this error

on a system that supports OpenMP? Here is the command sequence:

 $\frac{1}{2}$  csobsdef Input pointing definition file [pnt.dat] Output observation definition XML file [obs.xml] Pointing duration (seconds) [1800.0]

\$ ctobssim inobs=obs.xml Calibration database [prod2] Instrument response function [South\_50h] Lower energy limit (TeV) [0.5] Upper energy limit (TeV) [50] Radius of FOV (degrees) (0-180) [3.0] Input model XML file [\$CTOOLS/share/models/crab.xml] Output event data file or observation definition XML file [sim\_events.xml]

\$ ctselect usepnt=yes usethres=DEFAULT Input event list or observation definition XML file [sim\_events.xml]

Radius of ROI (degrees) (0-180) [2.5] Start time (CTA MET in seconds) [INDEF] Lower energy limit (TeV) [0.6] Upper energy limit (TeV) [20.0] Output event list or observation definition XML file [sel\_obs.xml]

\$ ctlike Input event list, counts cube or observation definition XML file [sel\_obs.xml] Input model XML file [\$CTOOLS/share/models/crab.xml] Output model XML file [optmodel.xml]

The input file pnt.dat is attached.

**History**

**#1 - 02/28/2016 02:35 PM - Knödlseder Jürgen**

*- Status changed from New to Feedback*

*- Assigned To set to Knödlseder Jürgen*

*- Target version set to 1.1.0*

*- % Done changed from 0 to 100*

I put the relevant code in a critical OMP zone which should make this thread safe.

Code is in devel.

Can you check if this solves your problem?

**#2 - 02/28/2016 06:04 PM - Mayer Michael**

Thanks for the quick feedback. I have tested the new code and everything works fine now.

**#3 - 02/29/2016 09:58 PM - Knödlseder Jürgen**

*- Status changed from Feedback to Closed*

**Files**

pnt.dat Mayer Michael 655 Bytes 02/28/2016 Mayer Michael

*05/03/2024 2/2*